RiRp AIn IU3U1U1-U3-U3<sup>ϕ</sup> uRucuLuϕ I3 I2 I4I1RA RB U1 U2 Uq R1 R2 mAR3 R4 (rotierende) Spule A B <sup>F</sup> <sup>A</sup> FFBGrenzfläche[ ] RU² P U \*I I² \* R Elektrische Leistung M \* 2 \* \* <sup>n</sup> M \* tW Ps Mechanische Leistung W Nm Leistung <sup>=</sup> <sup>=</sup> <sup>=</sup> <sup>=</sup> πωzuabPPWirkungsgrad η <sup>=</sup> [ ] <sup>Q</sup> Ladung tQ Stromstärke / QW Spannung UKirschhoffsche Sätze: Reihenschaltung: I = konst. ; U = U1+U2+U3... ; R = R1+ R2+R3... Parallelschaltung: U = konst. ; I = I1+I2+I3... ; ... R1R1R1R1 2 3 + + [ ] [ ] [ ] [ ] ( ) [ ] [ ] [ ] ⎥ ⎦ <sup>⎤</sup> <sup>⎢</sup> ⎣ ⎡ = <sup>=</sup> <sup>=</sup> <sup>=</sup> <sup>Ω</sup> <sup>=</sup> <sup>Ω</sup> <sup>=</sup> <sup>=</sup> <sup>+</sup> ∆ <sup>+</sup> ∆ <sup>=</sup> <sup>=</sup> <sup>=</sup> ∆ <sup>=</sup> ∆ <sup>=</sup> ° Ω <sup>=</sup> <sup>=</sup> <sup>=</sup> cm<sup>³</sup> <sup>g</sup> Leitfähigkeit Cu 8,93 m <sup>5</sup><sup>m</sup> mm<sup>²</sup> ; Al 26, <sup>m</sup> <sup>5</sup><sup>m</sup> mm<sup>²</sup> Leiterläne; spez.Widers tand Cu 17, A \* A \*Leiterwiderstand RA Querschnitt Draht A J mm<sup>²</sup> Stromdichte <sup>A</sup> RR \* 1 \* K ,Al 0,0047 \* <sup>1</sup> <sup>K</sup>RRR Temp.beiwert; Cu 0,004 \* <sup>1</sup> R \* R \* R Kaltwiders tand bei 20 CTemperaturabhängigkeit Widers tand Kurzschlußstrom IUU Widers tand RStromdichte / Widers tand/ Temperatureinf luß W K K K K kkq γ ρ γ ρ αϑααϑll l PP I Piv vi\* R I <sup>I</sup> <sup>R</sup>RRRSTTR : mehrere Widerstände nur noch eine Parallelschaltung zum Schluß RUR \* U RRRRUUwerden, daß nur noch in Reihe geschaltene vorhanden sind SPTR : mehrere Widerstände müßen so zusammengefasst Spannungs und Stromteilerregel + <sup>=</sup> −∆ <sup>=</sup> <sup>+</sup> <sup>=</sup> <sup>∆</sup> −[ ] [ ] [ ] [ ] [ ] [ ] [ ] ( ) [ ] 2 212N 1 2 2 0 2 2 12 0 0 26 r 0 r Fe ges <sup>r</sup> Fe Rww Gegeninduktion MRw<sup>²</sup> Selbstinduktion L wwUU Sekundärspule für zwei Spulen Primärspule U 2 \* \* f \* <sup>w</sup> \* für rotierende Spule U 2 \* B \* \* <sup>v</sup> \* <sup>w</sup> Spannungsinduktion U B \* \* <sup>v</sup> a Abs tand 2 \* \* a \*I \* \* Kraft zw. zwei stromdurchfl. Leiter FKraft stromdurchfl. Leiter imM.feld F w \*I \* B \* M 2 \*r \* F auch Haltekraft 2 \* B² \* A Kraft an Grenzflächen F 2 \* Vm <sup>10</sup> As Kraft im elektr. Feld <sup>F</sup> \* <sup>A</sup> \* <sup>E</sup> <sup>²</sup> \* 0,5 8,8542 \* relative Permeabilität bei Luft,CU,H O.... 1magnet. Feldkons tante 1,257 \*10 HB \*AmVs absolute Permeabilität \* \* HA <sup>B</sup> <sup>m</sup><sup>²</sup> Flußdichte Vs magnet. \* Abei Luftspalt RR magnet. Fluß Vs <sup>B</sup> \* <sup>A</sup> \* \* A magnet. Widers tand <sup>R</sup> Länge Feldlinien I\* <sup>w</sup> Hm Feldstärke ADurchflutung A I\* <sup>w</sup>w Anzahl Wicklungen Magnetismus <sup>π</sup> ϕ πµ <sup>=</sup> <sup>µ</sup> <sup>=</sup> ε ε <sup>=</sup> µ <sup>≈</sup> µ <sup>=</sup> µ <sup>=</sup> µ µ <sup>=</sup> <sup>µ</sup> <sup>µ</sup> <sup>ϕ</sup> <sup>=</sup> µ δ <sup>Θ</sup> <sup>ϕ</sup> <sup>=</sup> <sup>=</sup> µ µ <sup>=</sup> <sup>Θ</sup> <sup>=</sup> Θ <sup>=</sup> <sup>=</sup> lllllll l Wheatone'sche BrückeUUR \*I <sup>R</sup>RRRCD q i 4321 = <sup>=</sup> <sup>−</sup> Netzwerke [ ] [ ] ( ) ( ) <sup>A</sup> B 2 1 A B 2 1 A B 2 RRUU I0 UUUUUR \*I R \*I U konst, Reihenschaltung Maschensatz Summe aller Teilspannungen 0 + <sup>−</sup> + + + <sup>=</sup> <sup>−</sup> + + + ∑ ∑ <sup>I</sup> <sup>=</sup> <sup>I</sup> ; ∑<sup>I</sup> <sup>=</sup> <sup>0</sup> Knotenpunktsatz zu ab Maschengleichung : <sup>m</sup> <sup>z</sup> k 1(z Anzahl Zweige) Knotengleichung : p k 1(k Anzahl Knoten) <sup>−</sup> + <sup>=</sup> <sup>−</sup> <sup>=</sup> [ ] ( ) [ ] ....; Parallelng C CC .... C1C1C1 Reihenng A \* C \* d ; C1C11 C\* C <sup>d</sup> Durchm. 2.WST <sup>d</sup> d d; C UU; C C \* <sup>C</sup>1C1C1bei verschiedenen Stoffen zwischen Platten Kond. in Reihe D \* \* E VmAs Verschiebungsflußdichte \* U² 2d²\* A \* \* E² \* A21 \* A2D \* <sup>E</sup> Anziehungskraft zw Platten <sup>F</sup> ; (d Plattenabs tand) dUQF E Âs elektr. Feldstärke N( Permeabilitätszahl; Luft 1) dA \* \* Ut I\*UQ F CV Kapazität As Kondensatorges 1 2 ges 1 2 X X r,x 1X x 1 x 0 1 r r + + <sup>=</sup> + + ε <sup>ε</sup> <sup>=</sup> +− <sup>=</sup> <sup>+</sup> <sup>=</sup> <sup>=</sup> <sup>ε</sup> <sup>ε</sup> ⎥ ⎦ <sup>⎤</sup> <sup>⎢</sup> ⎣ ⎡ ε <sup>=</sup> ε <sup>=</sup> <sup>=</sup> <sup>=</sup> ⎥⎦ <sup>⎤</sup> ⎢⎣ ⎡ ε <sup>=</sup> <sup>=</sup> ε ε ∆∆ <sup>=</sup> <sup>=</sup> δδT1 u(t)dt; <sup>f</sup> T1 MittelwertU2uˆ Effektivwert UWechselstromnetzwerke Zeitfunktion u(t) uˆ \* cos( \* <sup>t</sup> ); <sup>2</sup> f; Scheitelwert uˆ <sup>2</sup> \* <sup>U</sup> T <sup>=</sup> <sup>=</sup> ϖ + ϕ <sup>ϖ</sup> <sup>=</sup> <sup>π</sup> <sup>=</sup> ∫ Z \* 2 uˆ ZU Verbraucherstrom I <sup>N</sup> <sup>=</sup> <sup>=</sup> 2C1 R² ( L)² R²UR i( L) <sup>C</sup>1 Scheinwiderstand [ ] Z R <sup>i</sup> <sup>L</sup> ⎟ ⎟ ⎠ <sup>⎞</sup> <sup>⎜</sup> ⎝ ⎛ ω <sup>=</sup> <sup>+</sup> <sup>ϖ</sup> <sup>=</sup> <sup>=</sup> <sup>+</sup> <sup>ϖ</sup> <sup>=</sup> <sup>+</sup> <sup>⎟</sup> ⎟ ⎠ <sup>⎞</sup> <sup>⎜</sup> ⎝ ⎛ ϖΩ <sup>=</sup> + ϖ <sup>−</sup> Scheinleistung [VA] S <sup>=</sup> UN \*I <sup>=</sup> P/ cos<sup>ϕ</sup> Wirkleistung <sup>P</sup> <sup>U</sup> \*I\* cos R \*I² <sup>=</sup> <sup>N</sup> ϕ <sup>=</sup> Blindleistung [var] QU \*I\* sin L \*I² S² P² <sup>=</sup> <sup>N</sup> ϕ <sup>=</sup> <sup>ϖ</sup> <sup>=</sup> <sup>−</sup> ZRarccosUU arcsinUUarccosRL arctan <sup>R</sup> <sup>L</sup> <sup>=</sup> <sup>=</sup> <sup>=</sup> <sup>ϖ</sup> <sup>ϕ</sup> <sup>=</sup> ⎥ ⎦ <sup>⎤</sup> <sup>⎢</sup> ⎣ ⎡ <sup>=</sup> ϖ <sup>−</sup> <sup>=</sup> <sup>ϖ</sup> <sup>=</sup> <sup>ϖ</sup> <sup>=</sup> HAVs LQ \* U \* Z² R²; (Paral) <sup>L</sup> <sup>1</sup> I² \*Q Induktivität (Reihe) <sup>L</sup> <sup>N</sup> U <sup>²</sup> <sup>U</sup> <sup>²</sup> \* C USp.abfälle U I\* R; U I\* \* L; C N R R L <sup>−</sup> ϖ = <sup>=</sup> ϖ <sup>=</sup> + <sup>−</sup> ϕ +ϕ ; U UU <sup>²</sup> U <sup>²</sup> 2U U cos RRUU IMaschensatz für 2 Sp untersch.Phase 1 3 3 1 1 3 3 1 1 3 QS <sup>²</sup> P <sup>²</sup> cosP S <sup>P</sup> <sup>P</sup> bei Kondensatoren P 0, Widerstände Q 0 bei Dreieckschaltung alles mal drei RU <sup>²</sup> <sup>P</sup> \* LU <sup>²</sup> bei Sternschaltung Q ( U )² \* \* C QBlindleistung Q 3 \* U \*I \* sin S² P² cosP Scheinleistung S 3 \* U \*I Wirkleistung P 3 \* U \*I\* cos P P \* S 3 \*I \* U3 Dreieckschaltung UU I S 3 \*I \* U3U Sternschaltung I I U DrehstromnetzASM ASM ASM bASMASMbbASMC R NNNC N N L N L NN L b ASM b Str Str Str Str Str Str Str Str <sup>−</sup> <sup>ϕ</sup> <sup>=</sup> <sup>η</sup> <sup>=</sup> <sup>=</sup> <sup>=</sup> <sup>−</sup> <sup>ω</sup> <sup>=</sup> ϕ <sup>=</sup> <sup>−</sup> <sup>ϕ</sup> <sup>=</sup> <sup>=</sup> ϕ <sup>=</sup> η <sup>=</sup> <sup>=</sup> <sup>=</sup> <sup>=</sup> LOO4(750);5(600);6(500) 2(1500);3(1000); N 1(3000min ); NNN Schlupf <sup>s</sup> zf NDrehfelddrehzahlASM1Dp ND− M3 ~(A Wärmeüberg.) APWVendΘ <sup>=</sup> LUdtdiuStromAnstieggeschw. <sup>=</sup> 2 \*r bei Scheibel <sup>=</sup> π lZ² R <sup>²</sup> <sup>1</sup> <sup>L</sup> <sup>−</sup> <sup>W</sup>ϖ <sup>=</sup> <sup>W</sup> <sup>=</sup> P \* <sup>t</sup> cosϕ <sup>=</sup> PL1 /SL1 SL1 <sup>=</sup> UL1 \*I UL1 <sup>=</sup> UL1−L2 / <sup>3</sup> bei Kond. eilt I 90°U voraus

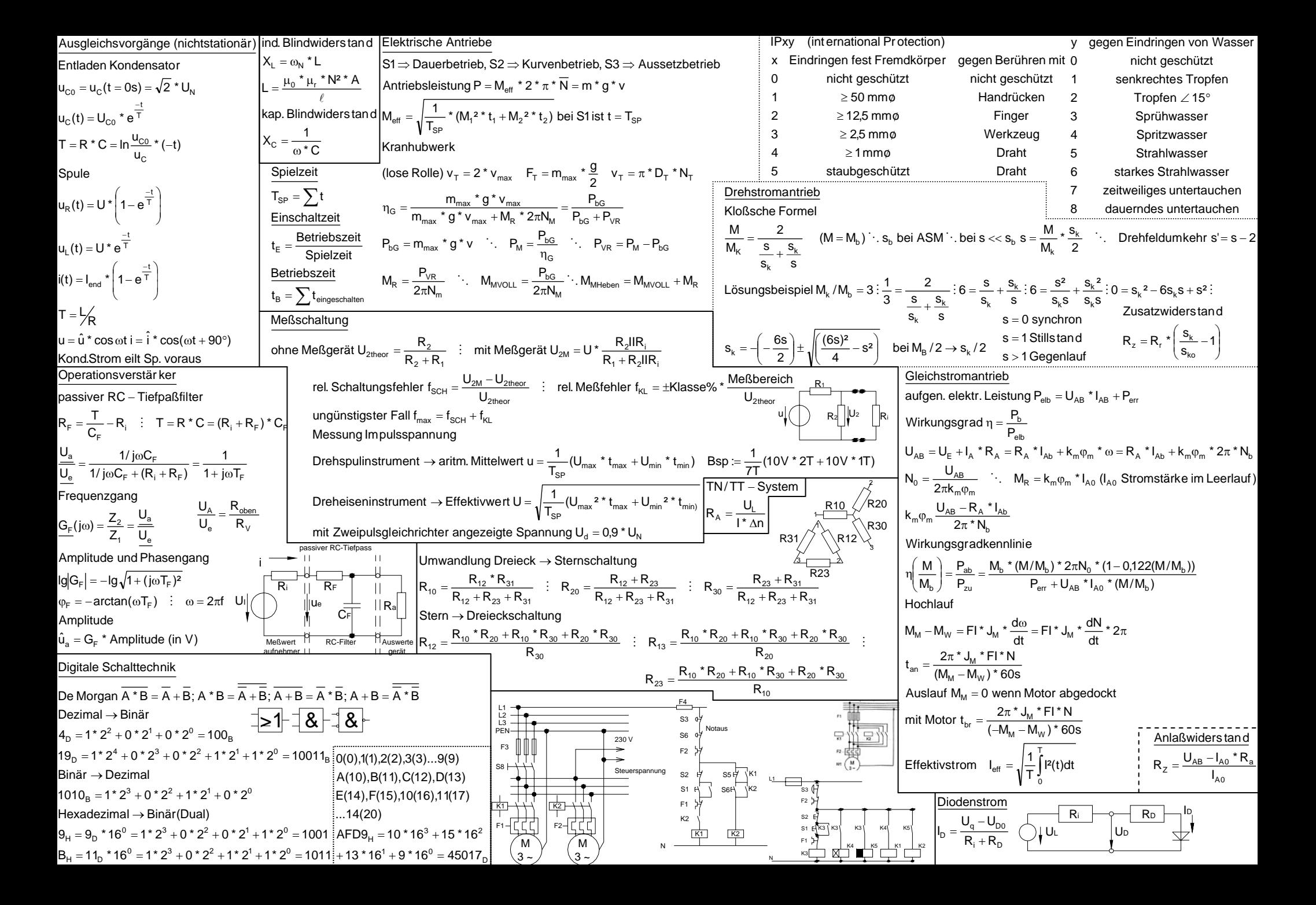